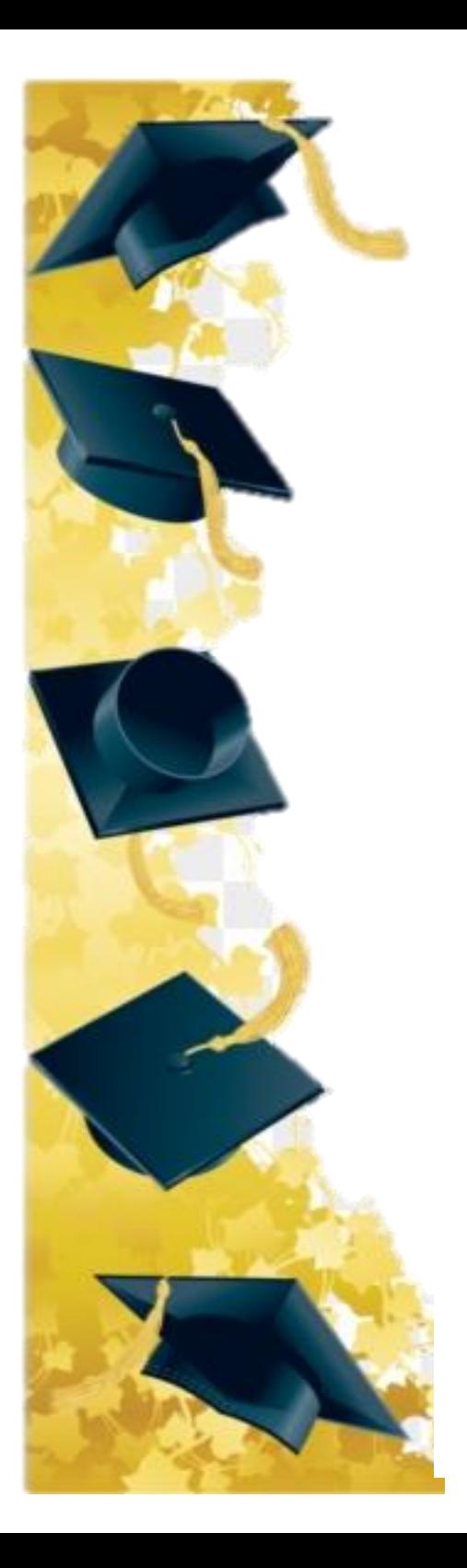

## Instructions pour ta page d'album des finissants

- Tu dois absolument la faire sur le programme PowerPoint.
	- Tu dois faire une seule page.
- Ton nom complet doit être écrit quelque part sur ta page.
- Tu peux mettre des photos et des images de tes goûts, tes intérêts, ton sport préféré, ta famille, tes animaux, etc.
	- Tu peux ajouter quelques explications, mais pas de gros texte!
		- Tu peux t'inspirer des exemples ici-bas…

Essaie de t'appliquer, ce sera un super souvenir!

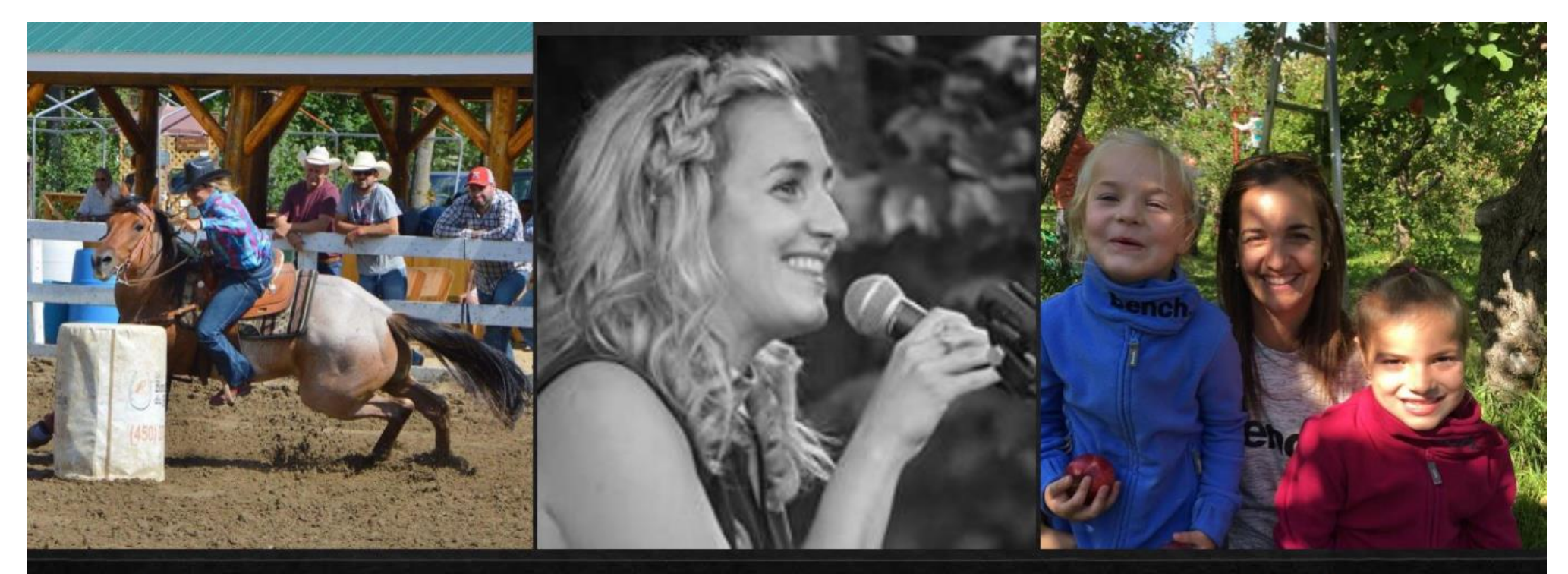

Flash, mon cheval

Le chant

Mes filles

## Andréanne Mathieu

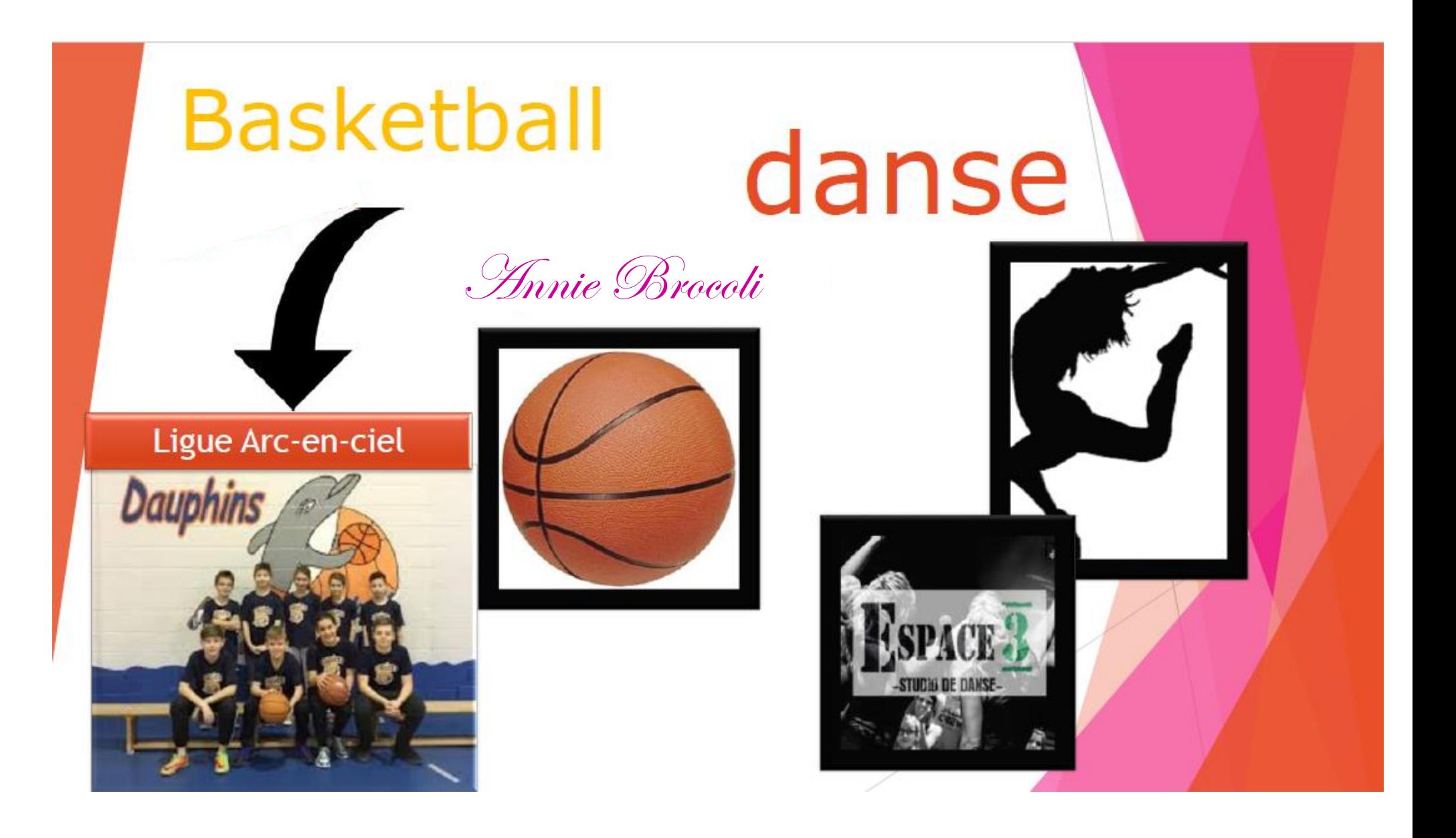

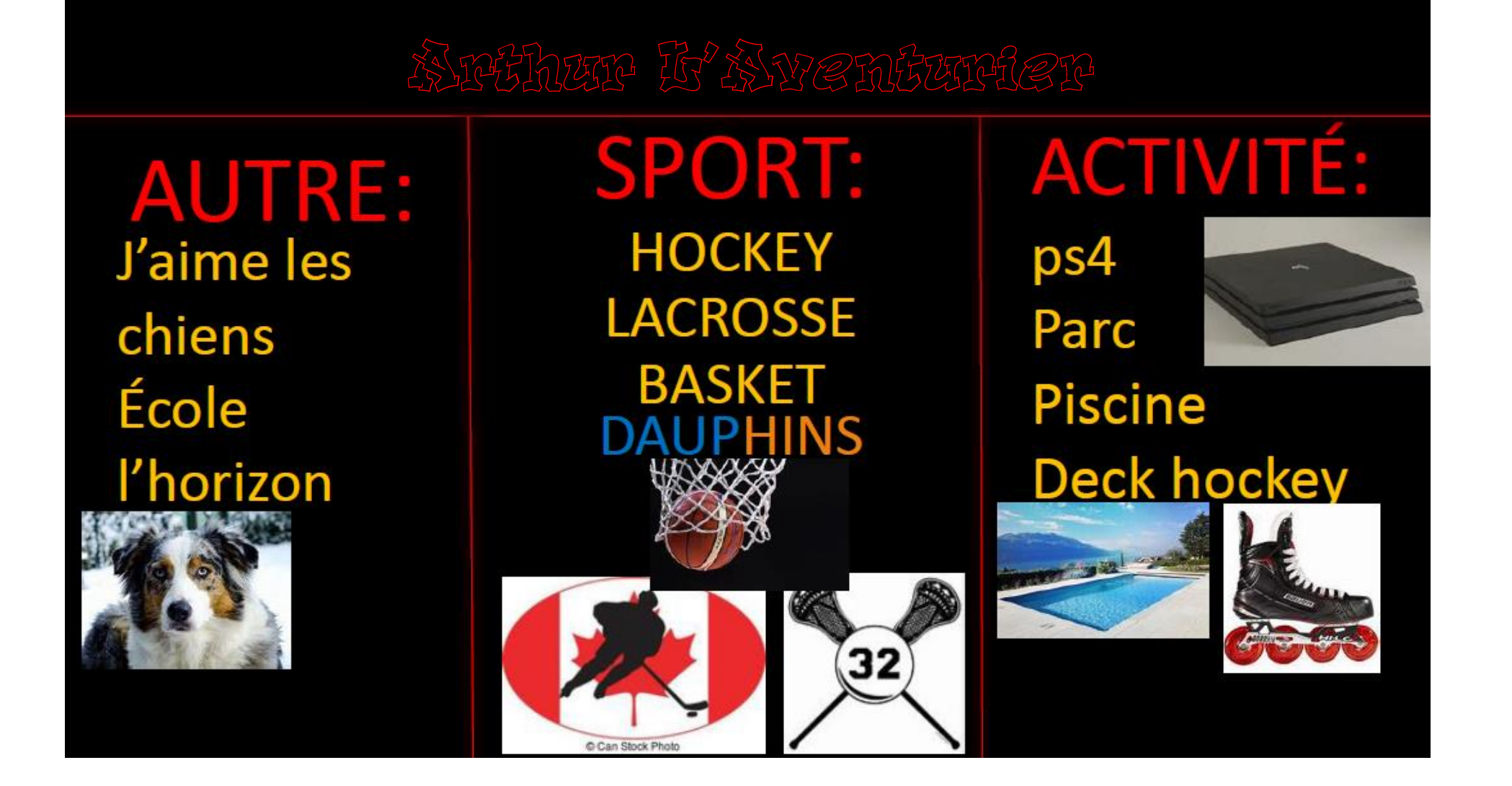

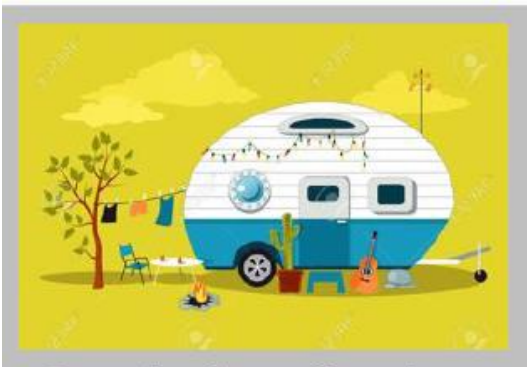

Camping is my favorite activity in the summer.

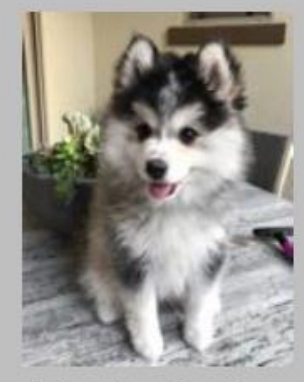

I wish I had a dog.

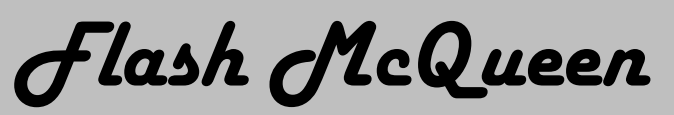

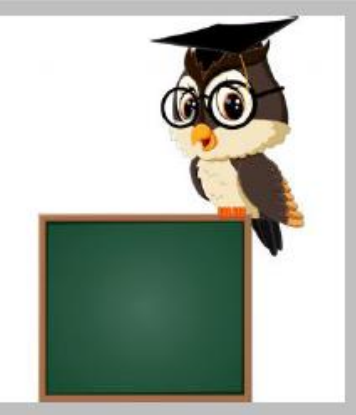

Plus tard, je voudrais devenir enseignante.

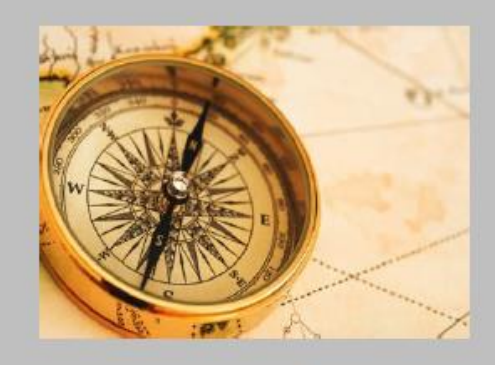

Je n'ai pas le sens de l'orientation.

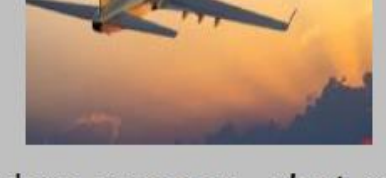

J'adore voyager, c'est mon activité préférée.

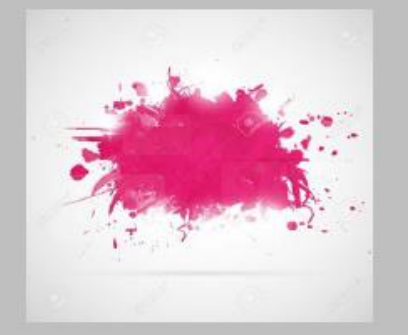

My favorite color is pink.